where

Posterior probabilities

The posterior probability of  $\pi$ , condi-

tional on **x** is  $P(\pi_i | \mathbf{x}) = p_i f_i(\mathbf{x}) / \sum_i p_i f_i(\mathbf{x})$ 

=  $p_i e^{-(x - \mu_i)/\mathbf{z}^{-1}(x - \mu_i)/2} / g(\mathbf{x}), i = 1, 2$ 

 $g(x) = p_1 e^{-(x - \mu_1)/\Sigma^{-1}(x - \mu_1)/2} + p_2 e^{-(x - \mu_2)/\Sigma^{-1}(x - \mu_2)/2}$ 

Factor out  $e^{-x^2 + x^2}$  and cancel and you get

 $P(\pi_i | \mathbf{x}) = p_i e^{i \pi_i x - c_i} / h(\mathbf{x}), i = 1, 2.$ 

Divide top and bottom by  $e^{i_2 x-c_2}$ .  $P(\pi, | \mathbf{x}) = p e^{i x-c} / (p e^{i x-c} + p)$ 

 $P(\pi_{2} | \mathbf{x}) = p_{2}/(p_{1} e^{\mathbf{x} \cdot \mathbf{x} - c} + p_{2})$ 

with  $\mathbf{Q} = \mathbf{Q}_1 - \mathbf{Q}_2 = \mathbf{\Sigma}^{-1}(\mathbf{\mu}_1 - \mathbf{\mu}_2)$ ,

 $C = C_1 - C_2 = \mathbf{1}'(\mathbf{\mu}_1 + \mathbf{\mu}_2)/2$ 

These posterior probabilities depend on **x** 

 $\overline{2}$ 

•  $h(x) = p_1 e^{i x + x - c_1} + p_2 e^{i x - c_2}$ 

•  $\mathbf{Q}_i = \Sigma^{-1} \mathbf{\mu}_i, \mathbf{C}_i = \mathbf{Q}_i' \mathbf{\mu}_i / 2$ 

 $g = 2$  case with  $\Sigma_1 = \Sigma_2 = \Sigma_3$ :

Displays for Statistics 5401

Lecture 36

December 2, 2005

Christopher Bingham, Instructor 612-625-1024

Class Web Page

http://www.stat.umn.edu/~kb/classes/5401

Copyright© Christopher Bingham 2004

Statistics 5401

Lecture 36

December 2, 2005

Statistics 5401

through  $l'x-c$ .

December 2, 2005

Why are posterior probabilities  $P(\pi | x)$ *important*?

Lecture 36

1. When costs differ, you need P( $\pi$ <sub>i</sub>  $\mid x$ ) to do minimum ECM classification.

2. They tell you how sure you should be that the classification being made is correct.

Examples with  $g = 2$ , with  $C(1 | 2) =$  $C(2 | 1)$  so that the minimum ECM rule is the minimum TPM rule. Suppose

•  $P(\pi, | \mathbf{x}_i) = .51$   $\Rightarrow$  classify **x**, as from  $\pi$ ,

•  $P(\pi, | \mathbf{x}_i) = .97$   $\Rightarrow$  classify  $\mathbf{x}_i$  as from  $\pi$ , because, in both cases,

 $P(\pi_{1} | \mathbf{x}_{i}) > P(\pi_{2} | \mathbf{x}_{i}) = 1 - P(\pi_{1} | \mathbf{x}_{i})$ 

But  $P(\pi, | \mathbf{x}) = .51$  means there a 49% posterior probability that  $\pi$ , is the wrong choice.

When  $P(\pi, | x_0) = .97$ , there's only a 3% chance you are wrong.

# A computational problem

 $\mathbf{l}$ ,  $\mathbf{x}$  - c, can be so large that you can't compute  $exp(\ell x - c)$  because of <u>over-</u>

## flow.

Solution:

Replace  $\mathbf{1}$ ,  $\mathbf{x}$ -c, by  $\mathbf{1}$ ,  $\mathbf{x}$ -c,  $\mathbf{K}(\mathbf{x})$ , where

 $K(x)$  may depend on x but not on i.

Because  $e^{-k(x)}$  cancels this leaves the ratio unchanged:

$$
P(\pi_i \mid \mathbf{x}) = \frac{p_i e^{\mathbf{1}_i \cdot \mathbf{x} - c_i - k(\mathbf{x})}}{p_i e^{\mathbf{1}_i \cdot \mathbf{x} - c_i - k(\mathbf{x})} + p_2 e^{\mathbf{1}_2 \cdot \mathbf{x} - c_2 - k(\mathbf{x})}}
$$

Possible choices for  $K(x)$ .

- $K(x) = 2^x$ ,  $x \circ K(x) = 2^x$
- K(x) = max{ $\mathbf{l}_{1}$ 'x-c<sub>1</sub>,  $\mathbf{l}_{2}$ 'x-c<sub>2</sub>} so that  $\ell$ ,  $x - c$ ,  $- K(x) \le 0$ , i = 1, 2.

Cmd>  $exp(rector(709.782,709.783))$  #709.782 ~  $log(2^1024)$ <br>WARNING:  $exp(x)$  with result too large set to MISSING<br>(1) 1.7964e+308 MISSING

Multi-group  $(g > 2)$  normal case First look at the equal  $\Sigma$  case:  $\Sigma_1 = \Sigma_2 = ... = \Sigma_n = \Sigma$ 

Lecture 36

You can again do minimum TPM classification with linear functions  $\mathbf{l}$ , x.

The posterior probabilities are

$$
P(\pi_i \mid \mathbf{x}) = \frac{P_i e^{-\mathbf{x} \cdot \mathbf{x} \cdot \mathbf{x} \cdot \mathbf{x}}}{\sum_{1 \leq j \leq g} P_j e^{\mathbf{k}_j \cdot \mathbf{x} - c_j - \kappa(\mathbf{x})}}
$$

where

- $\ell_i \equiv \Sigma^{-1} \mu_i$ , i = 1,...,g
- $C_i = \mu_i' \Sigma^{-1} \mu_i / 2 = \ell_i' \mu_i / 2$ , i = 1,...,g
- K(x) is an function of x chosen so that  $exp(\ell x)^2 - C - K(x)$  is computable for all i, for example,

$$
K(\mathbf{x}) = \max_{1 \le i \le q} \{ \boldsymbol{1}_i \mathbf{x} - c_i \}
$$

for which choice

$$
\boldsymbol{\ell}_i \mathbf{x} - c_i - K(\mathbf{x}) \leq 0
$$

5

Lecture 36

Statistics 5401

When  $p_1 = p_2 = \ldots = p_n = 1/g$ , the minimum TPM rule for g MVN populations with

 $\Sigma_1$  =  $\Sigma_2$  = ... =  $\Sigma_q$  takes a particularly simple form:

• Select the population with the smallest value of

 $(\mathsf{x}-\mathsf{\mu}_{i})\mathsf{Z}^{-1}(\mathsf{x}-\mathsf{\mu}_{i}),$ 

# the Mahalanobis distance between x and  $\mu$ .

Thus, in this case, the minimum TPM rule 1S

Select the population whose mean is "closest" to x, using Mahalanobis distance.

Rule for minimum TPM classification: Select the population with largest  $P(\pi | \mathbf{X}).$ 

Lecture 36

By comparing the values of g linear functions, you can use  $\hat{\pi}_{\min, \text{TPM}}$  without computing  $P(\pi_{i} | \mathbf{x})$ :

Select the population with the largest  $\mathbf{1} \mathbf{X}$  - c<sub>i</sub> + log(p<sub>i</sub>) = linear function of **x** 

 $P(\pi_{i} | \mathbf{x})$  measures the strength of the evidence in favor of  $\pi$ , i = 1,...,g.

For minimum ECM classification

- Compute posterior probabilities  $P(\pi_i | \mathbf{x})$ , j = 1,...,g
- For each  $\pi$ , compute the posterior expected cost of misclassification:  $ECM_i(\mathbf{x}) = \sum_{1 \leq i \leq q} P(\pi_i \mid \mathbf{x}) C(i \mid j)$
- Select the population with smallest  $ECM_{i}$ .

Statistics 5401

December 2, 2005

December 2, 2005

# Partitioning of observation space

Lecture 36

Any classification rule  $\hat{\pi}(x)$  implicitly partitions the p-dimensional space of possible observations into g regions  $R_i = \{ \mathbf{x} \mid \hat{\pi}(\mathbf{x}) = \pi_i \}, i = 1, ..., g.$ 

In general, region R<sub>i</sub> can be fragmented, (disconnected pieces), can have holes, and can be unbounded.

When a rule is based on comparing functions of linear functions of x, the boundary between any adjacent R, and R, is linear, that is, it is

- a line when  $p = 2$
- a 2-dimensional plane when  $p = 3$
- a p-1 dimensional plane when  $p \ge 2$ . Each region  $R_i$  consists of one piece (is connected) and has no holes. R<sub>i</sub>can be unbounded.

**Example** when  $p = 2$  and  $g = 4$ , assuming  $\qquad$  A line labeled (i, j) at the boundar  - p.equalcosts – D The face casulation of social contracts. The SANA SANACT MINOCO ILL IS

$$
\mu_1 = [1, 1]'
$$
  

$$
\mu_2 = [2, -1]'
$$
  
equation of the line is  $(\ell_1 - \ell_1)'$   

$$
\mu_1 - [-3, 2]'
$$
  

$$
\mu_2 = [-4, -1, 5]'
$$
  

$$
\mu_3 = [-4, -1, 5]'
$$

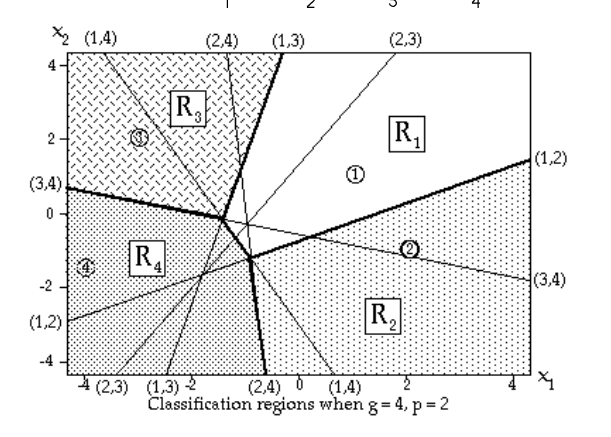

the contract of the contract of the contract of the contract of the contract of the contract of the contract of the contract of the contract of the contract of the contract of the contract of the contract of the contract o  $\mu$ . The boundaries of pairwise prefer-  $\mathcal{C}$  and the state of the state of the state of the state of the state of the state of the state of the state of the ence regions are lines. Heavy lines<br>separate R — R which are all upbounded , which are all unbounded. 

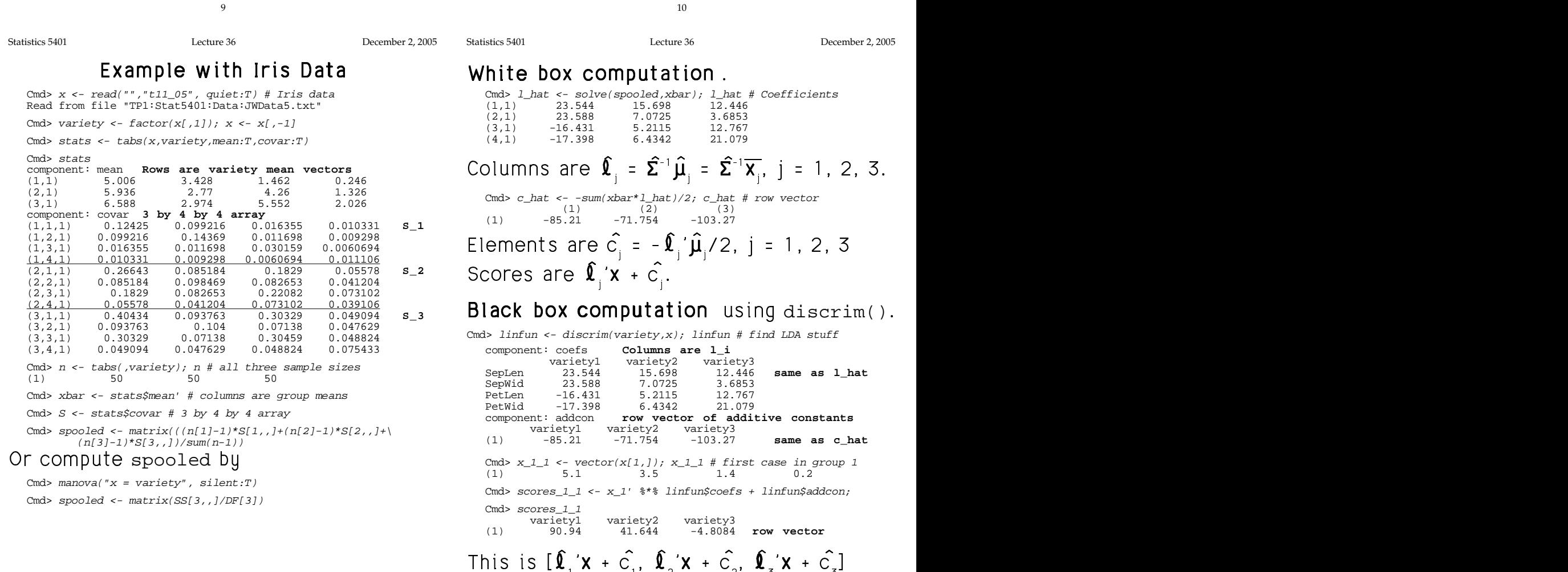

R R <sup>1</sup> ur population means are the contract of the line is  $(\ell_i - \ell_j)$ 'x = c<br>  $\ell_i = [1, 1]$ '  $\mu_2 = [2, -1]$ ', equation of the line is  $(\ell_i - \ell_j)$ 'x = c opulation means are and a part where  $\pi$  is preferred. The same is the same of the line is  $(2, 2)$ pulation means are the direction of the line is  $(0 - 0)$ 'x = c = c<br>
2. The same sequence of the line is  $(0 - 0)$ 'x = c = c are and a part where  $\mathcal{F}_j$  is preferred. The same and a part where  $\mathcal{F}_j$  is preferred. The same  $\mathbf{R} = \mathbf{R}$  is  $\mathbf{X} = \mathbf{C} - \mathbf{C}$ . t where  $\pi$  is preferred hereπispreferred the mo  $\mathbf{r}$  and  $\mathbf{r}$  and  $\mathbf{r}$ The contract of the contract of the contract of the contract of the contract of  $C_i - C_j$ .  $i = C_j$ . **Property** in the property of the property of the property of the property of the property of the property of the property of the property of the property of the property of the property of the property of the property of

 $\mu$  =  $\frac{1}{3}$ , 2 =  $\mu$  =  $\frac{1}{2}$ ,  $\frac{1}{2}$ ,  $\frac{1}{2}$  =  $\frac{1}{2}$ ,  $\frac{1}{2}$  =  $\frac{1}{2}$ ,  $\frac{1}{2}$  =  $\frac{1}{2}$ ,  $\frac{1}{2}$ ,  $\frac{1}{2}$  =  $\frac{1}{2}$ ,  $\frac{1}{2}$ ,  $\frac{1}{2}$ ,  $\frac{1}{2}$ ,  $\frac{1}{2}$ ,  $\frac{1}{2}$ ,  $\frac{1}{2}$ ,  $\sim$   $\sim$  5.2]' U. =  $[-4, -1.5]$ ' The area where a nonulation is preferred  $\mathbb{R}$ . The second  $\mathbb{R}$   $\mathbb{R}$   $\$  $\Sigma_1 = \Sigma_2 = \Sigma_3 = \Sigma_4 = \Sigma = I_2.$  to all other populations has a boundary<br>made up of straight lines. It may be \_\_\_\_\_\_ <sup>7</sup> and the set of the set of the set of the set of the set of the set of the set of the set of the set of the set \_\_\_\_\_\_\_ The contract of the contract of the contract of the contract of the contract of dary<br>' bounded or unbounded. In the plot, these<br>lines are thick  $\mathbf{1}$  , and a set of the set of the set of the set of the set of the set of the set of the set of the set of the set of the set of the set of the set of the set of the set of the set of the set of the set of the set of ■ 1999年1月11日 - 1999年1月11日 - 1999年1月1日 - 1999年1月1日 - 1999年1月1日 - 1999年1月1日 - 1999年1月1日 - 1999年1月1日 - 1999年1月1日 

> $\Gamma$  and  $\Gamma$  is in the set of  $\Gamma$  is in the set of  $\Gamma$  is in the set of  $\Gamma$  is in the set of  $\Gamma$  is in the set of  $\Gamma$  is in the set of  $\Gamma$  is in the set of  $\Gamma$  is in the set of  $\Gamma$  is in the set of  $\Gamma$  is in the The is a feature of linear classification.  $\overline{\phantom{a}}$ disseiningst function coefficients one  $\mathbf{f}$  . The contract of the contract of the contract of the contract of the contract of the contract of the contract of the contract of the contract of the contract of the contract of the contract of the contract of th  $= 1<sub>2</sub>$ , the  $\mathbf{1}$ ,  $\mathbf{1}$ ,  $22$  and  $22$  and  $22$  and  $22$  and  $22$  and  $22$  and  $22$  and  $22$  and  $22$  and  $22$  and  $22$  and  $22$  and  $22$  and  $22$  and  $22$  and  $22$  and  $22$  and  $22$  and  $22$  and  $22$  and  $22$  and  $22$  and  $22$  and  $22$  and  $22$  the contract of the contract of the contract of the contract of the contract of the contract of the contract of **一个人的**是,我们的人们就会在这里的人们,我们就会在这里的人们,我们就会在这里的人们,我们也不会不会不会。 \_\_\_\_\_

$$
\mathbf{Q}_i = \Sigma^{-1} \mathbf{U}_i = \mathbf{U}_i, \quad i = 1, 2, 3, 4
$$

**一个人的人,我们也不能会在这里的人,我们也不能会在这里的人,我们也不能会在这里的人,我们也不能会**是一个人,我们也不能会不能会不能会不能会不能会不能会不能会不能会

ms when  $s = 4, p = 2$ <br>mark  $\mu_1$ ,  $\mu_2$ ,  $\mu_3$  and  $C_i = \mu_i' \Sigma^{-1} \mu_i / 2 = || \mu_i ||^2 / 2$ , 1 = 1,2,3,4

12

### N NN EA AA? - Calculate estimated <u>posterior</u> probabili- Compute and plot posterior j<br>ties e<sup>£jx-k(x)</sup>/∑ e<sup>£jx-k(x)</sup> assuming equal for all cases assuming equal prior probabilities:  $3.333$   $3.333$   $3.333$   $3.333$   $3.333$   $3.333$   $3.333$   $3.333$   $3.333$   $3.333$   $3.333$   $3.333$   $3.333$   $3.333$   $3.333$   $3.333$   $3.333$   $3.333$   $3.333$   $3.333$   $3.333$   $3.333$   $3.333$   $3.333$   $3.333$   $3.333$   $3.333$   $3.33$

Cmd>  $kx1 \leq max(vector(scores 1 1))$  #  $K(x)$ 

 $kx1$  is value of  $K(x) = max_i(\hat{\bm{\ell}}_i x + \hat{C}_i)$ . Comb lingtobs <- exp(linscores - kx)/sum(exp(linscores - kx)')'

Cmd> exp(scores\_1\_1 - kx1)/sum(vector(exp(scores\_1\_1 - kx1)))<br>variety1 variety2 variety3 Variety1 variety2 variety2<br>
(1) 1 3.8964e-22 2.6112e-42

SUDDOSE D =  $\begin{bmatrix} 1 & 0 & -D & - & 45 \\ 0 & 0 & 0 & 0 & 0 \\ 0 & 0 & 0 & 0 & 0 \\ 0 & 0 & 0 & 0 & 0 \\ 0 & 0 & 0 & 0 & 0 \\ 0 & 0 & 0 & 0 & 0 \\ 0 & 0 & 0 & 0 & 0 \\ 0 & 0 & 0 & 0 & 0 \\ 0 & 0 & 0 & 0 & 0 \\ 0 & 0 & 0 & 0 & 0 \\ 0 & 0 & 0 & 0 & 0 \\ 0 & 0 & 0 & 0 & 0 \\ 0 & 0 & 0 & 0 & 0 \\ 0 & 0 &$ 

Cmd> prior <- vector(.10, .45, .45) # Prior probabilities Cmd> scoresP\_1\_1 <- log(prior)' + scores\_1\_1; scoresP\_1\_1 variety1 variety2 variety3 (1) 88.638 40.845 -5.6069 **scores w/prior** Cmd> exp(scoresP\_1\_1)/sum(vector(exp(scoresP\_1\_1))) # posterior variety1 variety2 variety3 (1) 1 1.7534e-21 1.175e-41

### $\mathbf{1}$  . The set of the set of the set of the set of the set of the set of the set of the set of the set of the set of the set of the set of the set of the set of the set of the set of the set of the set of the set of t

Cmd> prior'\*exp(scores\_1\_1)/sum(vector(prior'\*exp(scores\_1\_1)))<br>variety1 variety2 variety3 variety1 variety2 variety3 (1) 1 1.7534e-21 1.175e-41

prior'\*exp(scores\_1\_1) P $exp(scores_1_1)[,i]$  by  $prior[i].$ 

### 13

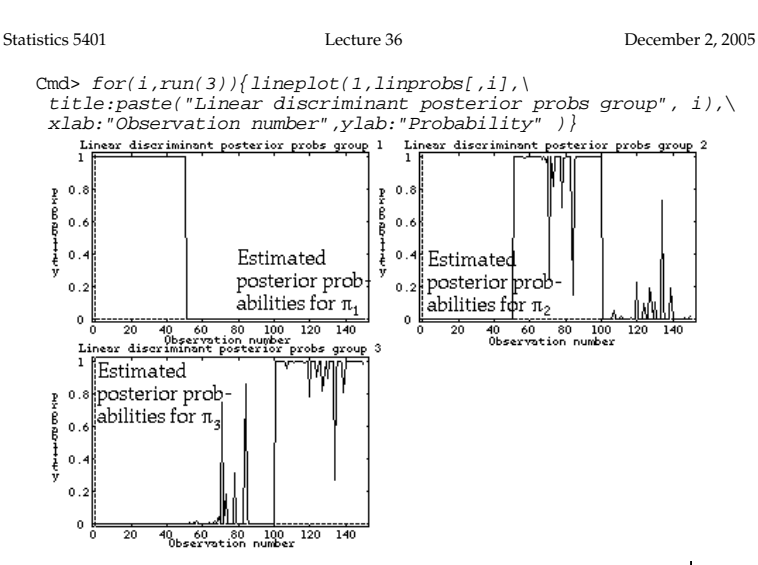

enter the contract of the contract of the contract of the contract of the contract of the contract of the contract of the contract of the contract of the contract of the contract of the contract of the contract of the cont

 $\Gamma_{\text{min}}$  , and the contract of  $\Gamma_{\text{max}}$  and  $\Gamma_{\text{max}}$  is the contract in  $\Gamma_{\text{max}}$  in  $\Gamma_{\text{max}}$  in  $\Gamma_{\text{max}}$  is the contract of  $\Gamma_{\text{max}}$  is the contract of  $\Gamma_{\text{max}}$  is the contract of  $\Gamma_{\text{max}}$  is the contrac  $\hat{p}(1|\mathbf{x}) = 1$  x in  $\pi$   $\hat{p}(1|\mathbf{x}) = 0$  x not in  $\pi$  . Lease leadet( $\pi$ ))/2 (v u)/ $\pi$ -1(v u)/2 -- $\blacksquare$  left graphs shows  $\blacksquare$  . The select  $\pi_i$  so that . .<br>1 (cases  $\sqrt{2}$ - $\sqrt{2}$  -  $\sqrt{2}$ 

4 -/cases in  $\pi$  with  $\hat{P}(3|x) > 5$  and one case in  $\pi$ <sub>s</sub> with  $\widehat{P}(2 \mid x) > .5$ . The rule would ----- and the contract of the contract of the contract of the contract of the contract of the contract of the contract of

Statistics 5401 **Lecture 36** December 2, 2005

### $\Gamma$  . Like the commutation of the set of all cases assuming equal prior propad@A AA N NNCEA AA7?d@ A AAD <sup>7</sup> - -6  - - -- - a a company and the company of the company of the company of the company of the company of the company of the **一个人的**是,我们的人们就是一个人的人,我们就是一个人的人,我们就是一个人的人,我们就是一个人的人,我们就是一个人的人,我们就是一个人的人,我们就是一个人的人, the contract of the contract of the contract of the contract of the contract of the contract of the contract of - - - - - . . . . .  $\blacksquare$  . The set of  $\blacksquare$ \_\_\_\_  $\blacksquare$  . The contract of the contract of the contract of the contract of the contract of the contract of the contract of the contract of the contract of the contract of the contract of the contract of the contract of the  $\blacksquare$  . The contract of the contract of the contract of the contract of the contract of the contract of the contract of the contract of the contract of the contract of the contract of the contract of the contract of the \_\_\_

 $\left(\!\!\!\begin{array}{c} \lambda \lambda + \hat{C} \end{array}\!\!\!\right)$ , Cmd> linprobs <- exp(linscores - kx)/sum(exp(linscores - kx)')' Cmd> linscores <- x %\*% linfun\$coefs + linfun\$addcon # 150 by 3 Cmd>  $kx \le -$  max(linscores')' # row maxima, 150 by 1

Cmd> head(linprobs)

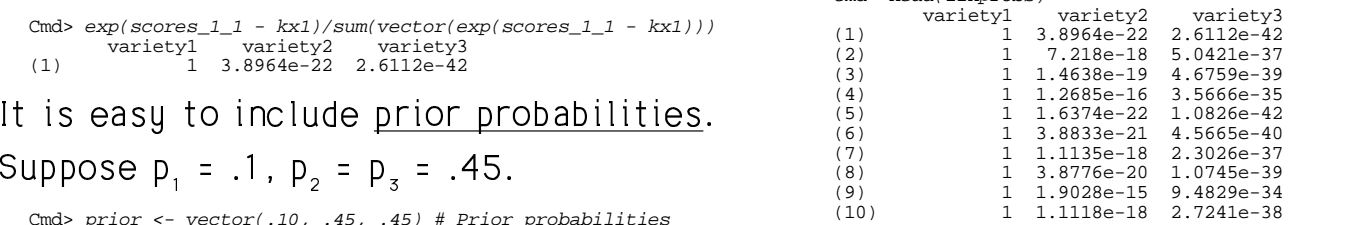

is sent that is a contract of the contract of the contract of the contract of the contract of the contract of t akiliku 1) that these sossessore from This seems to show it is certain (prob-<br>ebility = 1) that these seese same from  $\prime$  9  $\prime$  9  $\prime$  9  $\prime$  $\blacksquare$  . The contract of the contract of the contract of the contract of the contract of the contract of the contract of the contract of the contract of the contract of the contract of the contract of the contract of the \_\_\_\_\_ the contract of the contract of the contract of the contract of the contract of  $\overline{a}$ uspicku 1. That proto as the truth of the assusting that use league all the P <sup>4</sup> -- / the contract of the contract of the contract of the contract of the contract of the contract of the contract of the contract of the contract of the contract of the contract of the contract of the contract of the contract of possible populations. Without that, it is -- / <sup>7</sup>  $\frac{1}{2}$  \_\_\_\_\_\_\_ the contract of the contract of the contract of the contract of the contract of the contract of the contract of variety that was similar to but not the<br>same as varietu 1 - -<sup>T</sup> サントリング インター・シー しゅうしょう しんしょう しゅうしょう しんしょう しょうしょう ,我们就是一个人的人,我们就是一个人的人,我们就是一个人的人,我们就是一个人的人,我们就是一个人的人,我们就是一个人的人,我们就是一个人的人,我们就是一个人的人 **,我们就是一个人的人,我们就是一个人的人,我们就是一个人的人,我们就是一个人的人,我们就是一个人的人,我们就是一个人的人,我们就是一个人的人,我们就是一个人的** 

14

Statistics 5401 Lecture 36 December 2, 2005

# - -- , ,

When the variance matrices  $\Sigma$  of normal  $-$ 7- -7  $74.4$ n"  $74.4$ n  $74.4$ n  $74.4$  $\frac{11101}{1111}$ , tho minimum Lon  $\pm$  be noted that the  $\Gamma$  CM the contract of the contract of the contract of the contract of the contract of the contract of the contract of nimum ECM<br>r

 $\mathbf{b}$  -  $\mathbf{c}$  -  $\mathbf{b}$  -  $\mathbf{d}$  -  $\mathbf{d}$  -  $\mathbf{b}$  -  $\mathbf{d}$  -  $\mathbf{b}$  -  $\mathbf{b}$  -  $\mathbf{d}$  -  $\mathbf{d}$  -  $\mathbf{d}$  -  $\mathbf{d}$  -  $\mathbf{d}$  -  $\mathbf{d}$  -  $\mathbf{d}$  -  $\mathbf{d}$  -  $\mathbf{d}$  -  $\mathbf{d}$  -  $\mathbf{d}$  - The boundary lines or surfaces separating<br>regions R are *curved* are curved. The contract of the contract of the contract of the contract of the contract of the contract of the ^ je na objavlja u objavlja u objavlja u objavlja u objavlja u objavlja u objavlja u objavlja u objavlja u objav 

The density for population i is  
\n
$$
f_i(\mathbf{x}) = \frac{\exp\{-(\mathbf{x} - \mathbf{\mu}_i)^{\dagger} \mathbf{\Sigma}_i^{-1} (\mathbf{x} - \mathbf{\mu}_i)/2\}}{(2\pi)^{p/2} \det(\mathbf{\Sigma}_i)^{1/2}}
$$

These are plots of the estimated  $P(\pi | \mathbf{x}) = \frac{1}{\pi}$  $\frac{1}{2}$  of the estimated  $\frac{1}{2}$ ,  $\frac{1}{2}$  and  $\frac{1}{2}$  The minimum TPM rule, "select  $\pi$  to  $\frac{1}{2}$  $\mathcal{L}^{\text{max}}$  ; and the set of the set of the set of the set of the set of the set of the set of the set of the set of the set of the set of the set of the set of the set of the set of the set of the set of the set of th roun 1 (cases 1 - 50) the  $\qquad$  maximize  $p_i f_i(\bm{x})$ ", becomes You can ignore  $(2\pi)^{p/2}$  but *not* det( $\Sigma$ )<sup>1/2</sup>  $\sum$ )<sup>1/2</sup>

- 
- there are 2 contrary is as large as possible that the contrary the following the contrary of the contrary to the t  $\begin{array}{ccccc} \text{not in }\pi_1 & \text{ion of } \pi_2 & \text{ion of } \pi_1 & \text{ion of } \pi_2 \end{array}$ 51. 1992年,1992年,1992年,1992年,1992年,1992年,1992年,1992年,1992年,1992年,1992年,1992年,1992年 u )/2 =

Statistics 5401 **Lecture 36** December 2, 2005

log p<sub>i</sub> - log(det( $\Sigma$ <sub>i</sub>))/2 - ( $x - \mu$ <sub>i</sub>)' $\Sigma$ <sup>-1</sup>( $x - \mu$ <sub>i</sub>)/2, is a **score**, computed from the data for the curved poundaries. They heed not b log p<sub>i</sub> - log(det( $\Sigma_i$ ))/2 - (x- $\mu_i$ )' $\Sigma_i^{-1}$ (x- $\mu_i$ )/2, The <u>preference regions</u> are separated by<br>is a **score**, computed from the data for and poundaries. They need not be<br>connected and may have holes. Here is a . With equal costs, you assign **x**  /-- $\lambda$  /  $\lambda$  /  $\lambda$  /  $\lambda$  /  $\lambda$  /  $\lambda$  /  $\lambda$  /  $\lambda$  /  $\lambda$  /  $\lambda$  /  $\lambda$  /  $\lambda$  /  $\lambda$  /  $\lambda$ 

6 9790 00 6;;< 698 88 ;K698 8 <sup>8</sup> ; 6

where, with  $\overline{\mathbf{u}} = \sum \mathbf{u} / a = \text{arand mean}$   $\otimes \mathbb{R} \otimes \otimes \otimes \otimes \cdots \otimes \mathbb{R} \otimes \otimes \cdots$ 

- $Q_i(\mathbf{x}) = (\mathbf{x} \overline{\mathbf{\mu}})' \Sigma_i^{-1} (\mathbf{x} \overline{\mathbf{\mu}}) / 2$
- $L_i(\mathbf{x}) = \mathbf{R}_i(\mathbf{x} \overline{\mathbf{\mu}}), \ \mathbf{R}_i = \Sigma_i^{-1}(\mathbf{\mu}_i \overline{\mathbf{\mu}})$

$$
\bullet \quad C_i = (\mu_i - \overline{\mu})' \Sigma_i^{-1} (\mu_i - \overline{\mu}) / 2 = \ell_i' (\mu_i - \overline{\mu}) / 2
$$

the state of the contract of the contract of the contract of the contract of the contract of the contract of the contract of the contract of the contract of the contract of the contract of the contract of the contract of t convenient vector, including **0**.

In place of  $\overline{\mu}$ , MacAnova discrimquad()  $\qquad$  Note that R is disconnected. This is المستحدث المنافس والمستحدث والمستحدث والمستحدث والمستحدث والمستحدث والمستحدث والمستحدث والمستحدث والمستحدث  $\frac{1}{2}$   $\frac{1}{2}$ 

17

Statistics 5401 Lecture 36 December 2, 2005

curved beyond the state of being the state of the state of the state of the state of the state of the state of the state of the state of the state of the state of the state of the state of the state of the state of the sta  $\begin{bmatrix} 1 \\ 2 \end{bmatrix}$  connected and may have holes. Here is a core. example: example: The <u>preference regions</u> are separated by<br>curved boundaries . They need not be \_ \_ \_ \_ \_ \_ \_\_\_\_\_\_\_ the contract of the contract of the contract of the contract of the contract of the contract of the contract of the contract of the contract of the contract of the contract of the contract of the contract of the contract of \_\_\_\_\_\_\_ The contract of the contract of the contract of the contract of the contract of  $\mathsf{L}$ . The set of  $\mathsf{L}$  is the set of  $\mathsf{L}$  is the set of  $\mathsf{L}$  is the set of  $\mathsf{L}$  is the set of  $\mathsf{L}$  is the set of  $\mathsf{L}$  is the set of  $\mathsf{L}$  is the set of  $\mathsf{L}$  is the set of  $\mathsf{L}$  is the  $\sim$  9.9  $\sim$  9.9  $\sim$   $\overline{P}$  . Property  $\overline{P}$  . ;  $\sim$   $\sim$   $\sim$   $\sim$   $\sim$   $\sim$ 

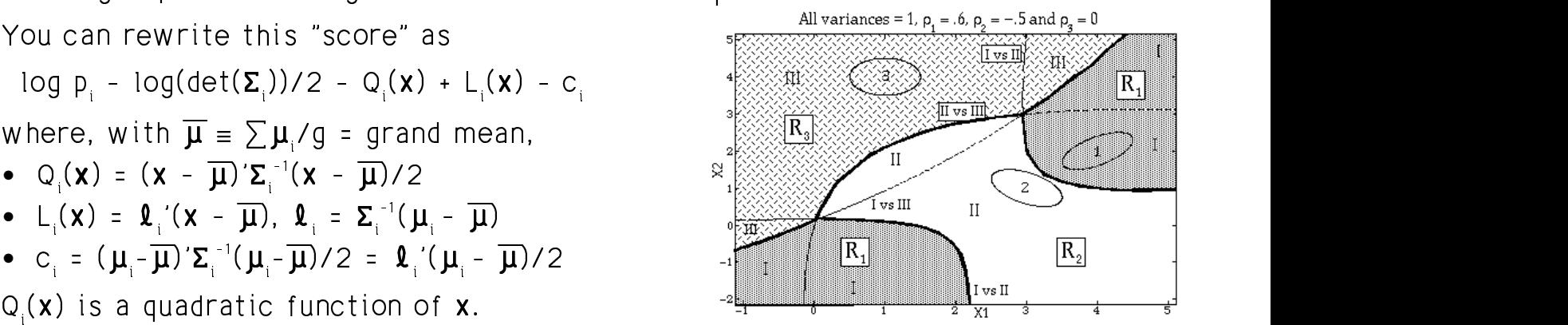

, you can replace  $\overline{\mu}$  by any  $\overline{\mu}$  the ellipses indicate the shape of each  $\overline{\mu}$  by any  $\overline{\mu}$  the ellipses indicate the shape of each  $\overline{\mu}$  $\mathcal{L}$  and  $\mathcal{L}$  and  $\sigma$  iii  $\sigma$  iii  $\sigma$  ■ 1990年1月11日 - 1990年1月11日 - 1990年1月11日 - 1990年1月1日 - 1990年1月1日 - 1990年1月1日 - 1990年1月1日 - 1990年1月11日 - 1990年1月 the contract of the contract of the contract of the contract of the contract of the contract of the contract of 

 note that  $R_1$  is <u>disconnected</u>.<br>The mean of the training and the state of the training and the service in the state of the training mean of the training <u>impossible</u> with <u>linear</u> discrimination.<br>a arouns) acAnova discrimquad() Note that R is <u>disconnected</u>. This is ; black that Decision and a state of the state of the state of the state of the state of the state of the state o There are no holes in any R in this the state of the state of the Theorem  $\mathbb{P}$  $-$  4  $-$  4  $-$  4  $-$  4  $-$  4  $-$  4  $-$  4  $-$  4  $-$  4  $-$  4  $-$  4  $-$  4  $-$  4  $-$  4  $-$  4  $-$  4  $-$  4  $-$  4  $-$  4  $-$  4  $-$  4  $-$  4  $-$  4  $-$  4  $-$  4  $-$  4  $-$  4  $-$  4  $-$  4  $-$  4  $-$  4  $-$  4  $-$  4  $-$  4  $-$  4  $-$  4  $-$  4  $\blacksquare$  . The contract of the contract of the contract of the contract of the contract of the contract of the contract of the contract of the contract of the contract of the contract of the contract of the contract of the n and a structure of the structure of the structure of the structure of the structure of the structure of the

example but boles are possible

18

Statistics 5401 Lecture 36 December 2, 2005

### Here is an example with a hole. The same of the consequence is an example with a hole. The same of the same of<br>Nulses a same of a same of the same of the same discrimination using discrimquad(). example with a hole **than the State of You can do quadratic classification or** discrimination using discrimquad().

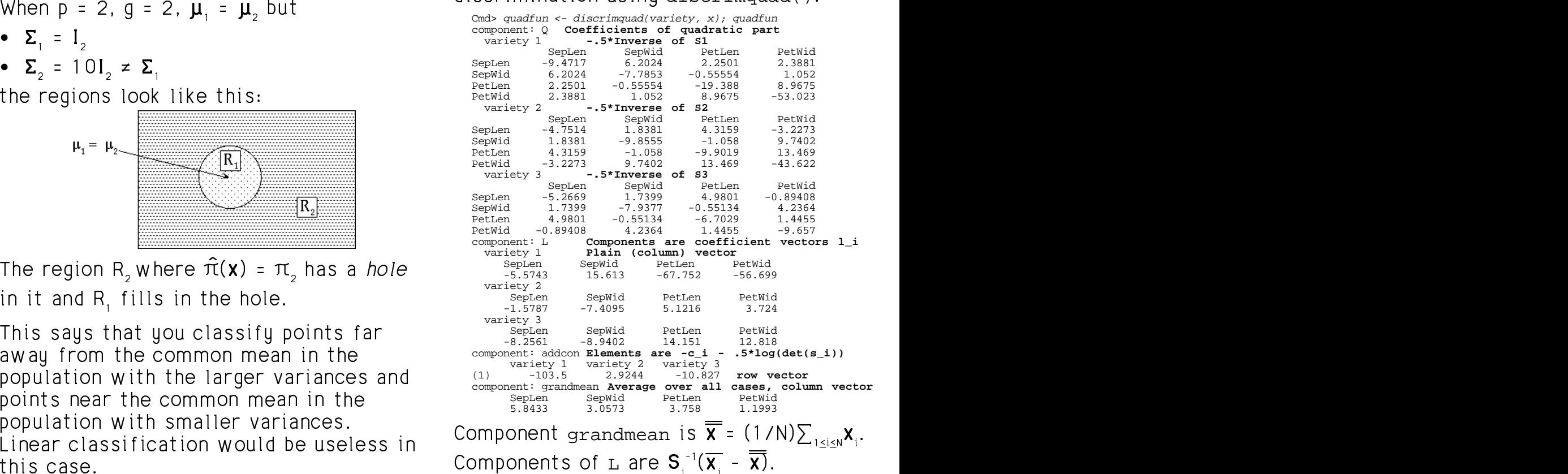

Statistics 5401 Lecture 36 December 2, 2005

 $\frac{1}{2}$  -  $\frac{1}{2}$   $\frac{1}{2}$ 

$$
\bullet \quad \Sigma_1 = I_2
$$

$$
\bullet \quad \Sigma_2 = 10I_2 \neq \Sigma_1
$$

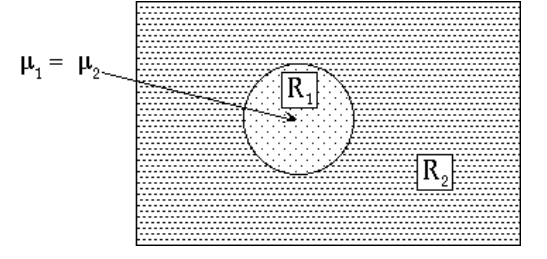

7b1-

alitati fuana kha aanaanaa maana in kha This cours that usualossifus coints for a context contiduous permissions in the context of the context of the context of the context of the context of the context of the context of the context of the context of the context **The Countries of the language complement of the complete of the complete state of the complete of the complete** taiata asambha sanana na san in the control control control pottom postal  $\frac{1}{2}$   $\frac{1}{2}$   $\$ population would be useless in Component grandmean is  $\mathsf{x} = (1/\mathsf{N})\sum_{1 \leq i \leq \mathsf{N}} \mathsf{x}_i$ .<br>Linear classification would be useless in Components of  $\mathsf{L}$  are  $\mathsf{S}^{-1}(\overline{\mathsf{x}}_i - \overline{\mathsf{x}})$ . this session of the control of the control of the control of the control of the control of the control of the c 

Cmd> s1 <- tabs(x1,covar:T); xbar1 <- describe(x1,mean:T) Cmd> labs <-  $getlabels(x,2)$  #  $get variable labels$ Cmd> setlabels(s1, structure(labs, labs)) # add them to s1 Cmd> gmean <- describe(x,mean:T); gmean # grand mean (1)  $5.8433$   $3.0573$   $3.758$   $1.1993$ 

SepLen SepWid PetLen PetWid<br>SepLen -9.4717 6.2024 2.2501 2.3881 SepLen -9.4717 6.2024 2.2501 2.3881<br>SepWid 6.2024 -7.7853 -0.55554 1.052 SepWid 6.2024 -7.7853 -0.55554 1.052 PetLen 2.2501 -0.55554 -19.388 8.9675 1.052 Cmd>  $l_l$  <- vector(solve(s1,xbar1 - gmean));  $l_l$ 1<br>SepLen SepWid PetLen PetWid SepLen SepWid recuen ----<br>-5.5743 15.613 -67.752 -56.699

Cmd>  $-.5*1\_1'$  %\*% (xbar1 - gmean) - .5\*log(det(s1))<br>(1,1) -103.5

Cmd>  $qscore_1_1 \leftarrow rep(0,3)$  # place to put scores

 $-51.965$ 

variety 1 variety 2 variety 3 (1) 1 4.9185e-26 2.9815e-41

Cmd> for(i,1,3){ # compute score for each group qscore\_1\_1[i] <- d' %\*% quadfun\$Q[i] %\*% d + \ quadfun\$L[i]' %\*% d + quadfun\$addcon[i]

Cmd>  $qscore_1_1$  # since  $score[1]$  is max, classify in group 1 (1)  $6.3091 -51.965 -87.004$ 

Cmd> exp(qscore\_1\_1)/sum(exp(qscore\_1\_1)) # posterior probs (1) 1 4.9185e-26 2.9815e-41 Cmd> probsquad(x\_1\_1,quadfun) # macro computes posterior probs

Cmd> x1 <- x[variety == 1,] # all group 1 data

Cmd> -.5\*solve(s1) # quadfun\$Q[1]

Cmd>  $x_1$  <-  $x_1$ ,  $y'$  # column vector

Cmd> d <- x\_1\_1 - quadfun\$grandmean

 $-103.5$ 

d is  $\mathsf{X}_{_{11}}$  -  $\overline{\mathsf{J}}$ 

;;}

5.8433

Statistics 5401 **Lecture 36** December 2, 2005

 $quadfun$L[1]$ 

**quadfun\$addcon[1]**

Okaali aasta aftikaasta saatika 1970 – 1970 jaari ka saatasta a dissolation in a collision in a collision benefit to the collection of the collection of the collection of the bilities for every case once the quadratic It's easy to compute posterior proba-<br>bilities for every case once the quadratic the contract of the contract of the contract of the contract of the contract of the contract of the contract of - - - - -\_\_\_\_\_\_ \_\_\_\_ and the contract of the contract of the contract of the contract of the contract of the contract of the contract of the contract of the contract of the contract of the contract of the contract of the contract of the contra the contract of the contract of the contract of the contract of the contract of the contract of the contract of 77 The Second Contract of the Contract of the Contract of the Contract of the Contract of the Contract of the Contract of the Contract of the Contract of the Contract of the Contract of the Contract of the Contract of the -<br>Iratic The contract of the contract of the contract of the contract of the contract of the contract of the contract of \_\_\_\_\_  $\mathbf{r}$  . The contract of the contract of the contract of the contract of the contract of the contract of the contract of the contract of the contract of the contract of the contract of the contract of the contract of th matrix as first argument, computing a <u>matrix</u> of posterior probabilities, a row<br>for each row baan aan amaan dalaa 1970 - 1970 - 1971 - 1982 - 1982 - 1982 - 1982 - 1982 - 1982 - 1982 - 1982 - 19 . probsdquad() accepts a  $\blacksquare$  . The contract of the contract of the contract of the contract of the contract of the contract of the contract of the contract of the contract of the contract of the contract of the contract of the contract of the \_\_\_\_\_ \_ \_ \_ \_ \_\_\_\_  $\mathbf{f}$  and a set of the set of the set of the set of the set of the set of the set of the set of the set of the set of the set of the set of the set of the set of the set of the set of the set of the set of the set of t Cmd> quadprobs <- probsquad(x,quadfun); quadprobs[1,,] #nxg  $\mathcal{L}^{\mathcal{L}}$  /  $\mathcal{L}^{\mathcal{L}}$  /  $\mathcal{L}^{\mathcal{L}}$  /  $\mathcal{L}^{\mathcal{L}}$  /  $\mathcal{L}^{\mathcal{L}}$  /  $\mathcal{L}^{\mathcal{L}}$  /  $\mathcal{L}^{\mathcal{L}}$  /  $\mathcal{L}^{\mathcal{L}}$  /  $\mathcal{L}^{\mathcal{L}}$  /  $\mathcal{L}^{\mathcal{L}}$  /  $\mathcal{L}^{\mathcal{L}}$  /  $\mathcal{L}^{\mathcal{L}}$  /  $\mathcal{$ a row

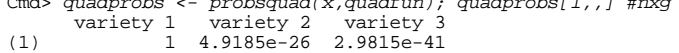

Cmd> for(i,run(3)){lineplot(1,quadprobs[,i],\ title:paste("Quadratic discriminant posterior probs group",\ i),xlab:"Observation number",ylab:"Probability")}

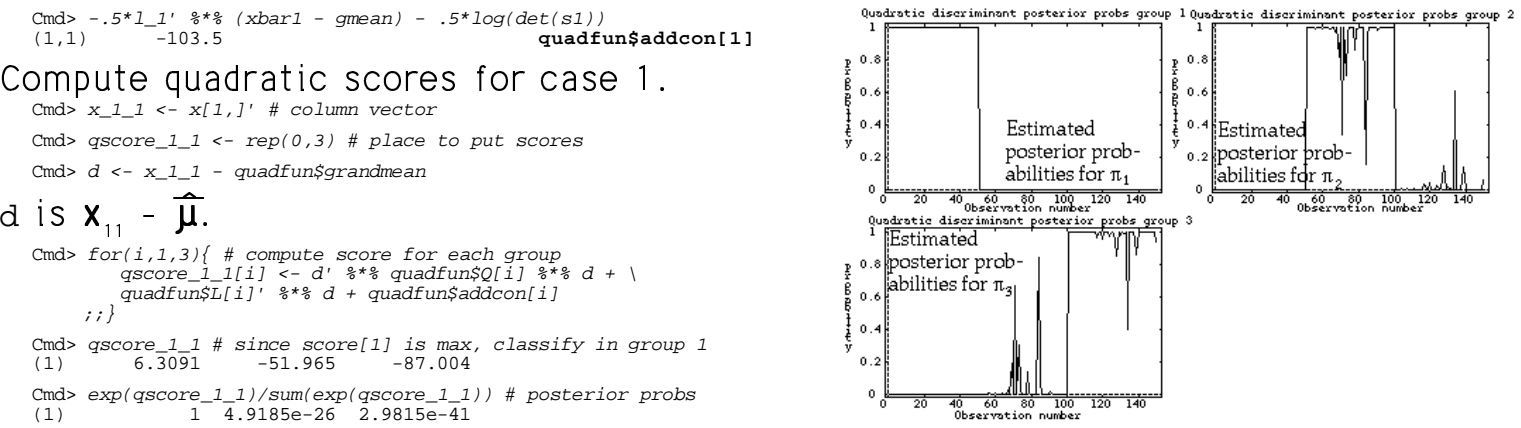

of linear close fisation spokakilities These look almost identical to the graphs<br>of linear classification probabilities  $\blacksquare$  . The contract of the contract of the contract of the contract of the contract of the contract of the contract of the contract of the contract of the contract of the contract of the contract of the contract of the  $\mathbf{I}$  , and the contract of the contract of the contract of the contract of the contract of the contract of the contract of the contract of the contract of the contract of the contract of the contract of the contract o

 $22$ 

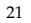